# THE ABCS OF ACCOUNTING

## Lesson 7: Working with Adjusting and Closing Entries

Return to the ABCs of Accounting web page

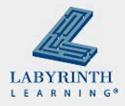

### **Lesson Objectives**

- After studying this lesson, you will be able to:
  - ▲ Explain the closing process
  - ▲ Explain why temporary capital accounts are closed at the end of the fiscal period
  - ▲ Explain the purpose of the income summary account
  - ▲ Analyze and journalize closing entries
  - ▲ Post closing entries to the general ledger
  - ▲ Prepare the post-closing trial balance

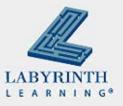

## Step 8: Journalizing and Posting Closing Entries

- Review:
  - Permanent accounts continue from one accounting period to another
    - Assets, Liabilities, Owner's Equity
  - ▲ Temporary accounts start each accounting period with a zero balance
    - ◆ Revenues, Expenses, Withdrawals

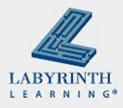

## Why close temporary accounts?

- The balances of the temporary accounts are transferred to Owner's Equity account at the end of the accounting period
- When you start with zero and transfer a balance, you have a good idea of how much the business made

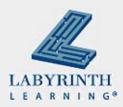

## **The Closing Process**

- Procedure of transferring all balances from temporary capital accounts to the Income Summary account
- Entries are called closing entries
- No single account in the general ledger that shows the revenues and expenses combined in one account for the fiscal period

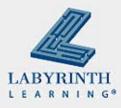

### The Income Summary Account

- Combines the balances of revenues, expenses, and draws during the closing process
- Temporary capital account
- Also called the Profit and Loss Summary account
- Does not have a normal balance
- Does not have an increase or decrease side
- If the business has a net income, the account will have a credit balance

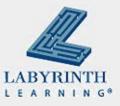

### **Steps in the Closing Process**

- Transfer the balance of revenue accounts to the credit side of the Income Summary account
- Transfer the balance of expense accounts to the debit side of the Income Summary account
- Transfer the balance of the Income Summary account to the Capital account
- Transfer the balance of Owner's Drawing account to the debit side of the Capital account

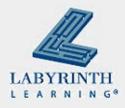

#### **Record in the Journal**

Write "Closing Entries" in the center of the Description column

|   | GENERAL JOURNAL |    |                 |               |  |       |   |   |   |   |   |  | Pa     | ge |   | 4 |   | _ |   |  |
|---|-----------------|----|-----------------|---------------|--|-------|---|---|---|---|---|--|--------|----|---|---|---|---|---|--|
|   | Date            |    | Description     | Post.<br>Ref. |  | Debit |   |   |   |   |   |  | Credit |    |   |   |   |   |   |  |
| 1 | 2009            |    | Closing Entries |               |  |       |   |   |   |   |   |  |        |    |   |   |   |   |   |  |
| 2 | Apr.            | 30 | Dive Trip Sales |               |  |       | 1 | 0 | 0 | 0 | 0 |  |        |    |   |   |   |   |   |  |
| 3 |                 |    | Service Sales   |               |  |       | 1 | 5 | 0 | 0 | 0 |  |        |    |   |   |   |   |   |  |
| 4 |                 |    | Income Summary  |               |  |       |   |   |   |   |   |  |        |    | 2 | 5 | 0 | 0 | 0 |  |
|   |                 |    |                 |               |  |       |   |   |   |   |   |  | 1      |    |   |   |   |   |   |  |

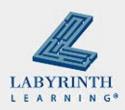

## **Closing entries for Deep Divers**

|                   |    | Service Sales |    |                         |     |  |  |   |     |     |   |   |        | Page 4 |  |   |    |     |   |   |   |  |
|-------------------|----|---------------|----|-------------------------|-----|--|--|---|-----|-----|---|---|--------|--------|--|---|----|-----|---|---|---|--|
|                   |    | Dat           | e  | Description             | 1 1 |  |  | ı | Del | oit |   |   |        |        |  | ( | re | dit |   |   |   |  |
| $\longrightarrow$ | 1  | 2009          |    | Closing Entries         |     |  |  |   |     |     |   |   |        |        |  |   |    |     |   |   |   |  |
| $\longrightarrow$ | 2  | Apr.          | 30 | Dive Trip Sales         | 410 |  |  | 1 | 0   | 0   | 0 | 0 |        |        |  |   |    |     |   |   |   |  |
|                   | 3  |               |    | Service Sales           | 401 |  |  | 1 | 5   | 0   | 0 | 0 |        |        |  |   |    |     |   |   |   |  |
|                   | 4  |               |    | Income Summary          | 310 |  |  |   |     |     |   |   |        |        |  | 2 | 5  | 0   | 0 | 0 |   |  |
|                   | 5  |               |    |                         |     |  |  |   |     |     |   |   |        |        |  |   |    |     |   |   |   |  |
| $\longrightarrow$ | 6  |               | 30 | Income Summary          | 310 |  |  |   | 9   | 1   | 5 | 0 |        |        |  |   |    |     |   |   |   |  |
|                   | 7  |               |    | Advertising Expense     | 501 |  |  |   |     |     |   |   |        |        |  |   |    | 6   | 0 | 0 |   |  |
|                   | 8  |               |    | Salaries Expense        | 510 |  |  |   |     |     |   |   |        |        |  |   | 6  | 0   | 0 | 0 |   |  |
|                   | 9  |               |    | Rent Expense            | 520 |  |  |   |     |     |   |   |        |        |  |   | 1  | 2   | 0 | 0 |   |  |
|                   | 10 |               |    | Supplies Expense        | 530 |  |  |   |     |     |   |   |        |        |  |   |    | 6   | 0 | 0 |   |  |
|                   | 11 |               |    | Depreciation Expense    | 540 |  |  |   |     |     |   |   |        |        |  |   |    | 7   | 5 | 0 |   |  |
|                   | 12 |               |    |                         |     |  |  |   |     |     |   |   |        |        |  |   |    |     |   |   | Ш |  |
| $\longrightarrow$ | 13 |               | 30 | Income Summary          | 310 |  |  | 1 | 5   | 8   | 5 | 0 |        |        |  |   |    |     |   |   | Ш |  |
|                   | 14 |               |    | Dave Diver, Capital     | 301 |  |  |   |     |     |   |   |        |        |  | 1 | 5  | 8   | 5 | 0 |   |  |
|                   | 15 |               |    |                         |     |  |  |   |     |     |   |   |        |        |  |   |    |     |   |   |   |  |
| $\longrightarrow$ | 16 |               | 30 | Dave Diver, Capital     | 301 |  |  |   | 3   | 0   | 0 | 0 |        |        |  |   |    |     |   |   |   |  |
|                   | 17 |               |    | Dave Diver, Withdrawals | 305 |  |  |   | Ц   |     |   |   | $\Box$ |        |  |   | 3  | 0   | 0 | 0 | Щ |  |

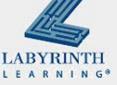

## Step 9: Preparing the Post-Closing Trial Balance

- The last step in the accounting cycle
- Prepared to show that total debits in the ledger accounts are equal to total credits after the posting of the closing entries
- Also verifies that the revenue, expense, and withdrawal accounts have zero balances
- Only permanent accounts appear here

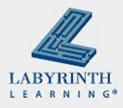

#### **Deep Divers Post-Closing Trial Balance**

|              | Deep Divers                |  |   |   |   |   |   |   |  |          |   |   |   |   |   |   |           |
|--------------|----------------------------|--|---|---|---|---|---|---|--|----------|---|---|---|---|---|---|-----------|
|              | Post-Closing Trial Balance |  |   |   |   |   |   |   |  |          |   |   |   |   |   |   |           |
| April 30, 20 |                            |  |   |   |   |   |   |   |  |          |   |   |   |   |   |   |           |
|              | Cash                       |  |   | 5 | 9 | 0 | 0 | 0 |  |          |   |   |   |   |   |   | $\exists$ |
|              | Accounts Receivable        |  |   | ) | 4 | 0 |   | 0 |  | $\vdash$ |   |   |   |   |   |   | $\dashv$  |
|              | Inventory                  |  |   | 2 | 4 | 0 | 0 | 0 |  |          |   |   |   |   |   |   | $\dashv$  |
|              | Supplies                   |  |   |   | 1 | 0 | 1 | 5 |  |          |   |   |   |   |   |   |           |
|              | Prepaid Rent               |  |   |   | 2 | 4 | 0 | 0 |  |          |   |   |   |   |   |   |           |
|              | Furniture & Equipment      |  | 1 | 5 | 5 | 4 | 0 | 0 |  |          |   |   |   |   |   |   |           |
|              | Accumulated Depreciation   |  |   |   |   |   |   |   |  |          |   |   |   | 7 | 5 | 0 |           |
|              | Accounts Payable           |  |   |   |   |   |   |   |  |          | 1 | 5 | 2 | 0 | 6 | 5 |           |
|              | Dave Diver, Capital        |  |   |   |   |   |   |   |  |          |   | 9 | 3 | 0 | 0 | 0 |           |
|              |                            |  | 2 | 4 | 5 | 8 | 1 | 5 |  |          | 2 | 4 | 5 | 8 | 1 | 5 |           |

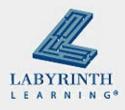

### **Summary**

- Last two steps of the accounting cycle were covered:
  - ▲ 8. Journalize and post closing entries
  - ▲ 9. Prepare a post-closing trial balance
- Closing process takes information from worksheet and transfers balances of temporary capital accounts to the Capital account
- Post-closing trial balance gives you the figures to begin the next accounting period

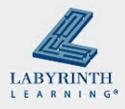

# THE ABCS OF ACCOUNTING

## Lesson 7: Working with Adjusting and Closing Entries

Return to the ABCs of Accounting web page

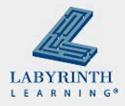